# Radial basis function network

```
In[906]:= x = 0; Remove["Global`*"]; DateList[Date[]] // Most
```
Out[906]= {2020, 5, 11, 20, 56}

Radial basis functions have grown in popularity, particularly for multivariate interpolation with scattered data.

The key property is that a unique interpolant ALWAYS exists.

This is not true of any polynomial basis interpolation.

• Infinitely Smooth RBFs

These radial basis functions are from  $C^\infty(\mathbb{R})$  and are strictly positive definite functions<sup>[12]</sup> that n

· Gaussian:

$$
\varphi(r)=e^{-(\varepsilon r)^2}
$$

• Multiquadric:

$$
\varphi(r)=\sqrt{1+(\varepsilon r)^2}
$$

· Inverse quadratic:

$$
\varphi(r)=\frac{1}{1+(\varepsilon r)^2}
$$

· Inverse multiquadric:

$$
\varphi(r)=\frac{1}{\sqrt{1+(\varepsilon r)^2}}
$$

· Polyharmonic spline:

 $\varphi(r) = r^k,$   $k = 1, 3, 5, ...$  $\varphi(r) = r^k \ln(r), \qquad k = 2, 4, 6, ...$ 

\*For even-degree polyharmonic splines  $(k=2,4,6,\ldots)$  , to avoid numerical problems at computational implementation is often written as  $\varphi(r)=r^{k-1}\ln(r^r).$ 

• Thin plate spline (a special polyharmonic spline):

$$
\varphi(r)=r^2\ln(r)
$$

• Compactly Supported RBFs

These RBFs are compactly supported and thus are non-zero only within a radius of  $1/\varepsilon$ , and t matrices

• Bump function:

$$
\varphi(r) = \begin{cases} \exp\!\left(-\frac{1}{1-(\varepsilon r)^2}\right) & \text{for } r < \frac{1}{\varepsilon} \\ 0 & \text{otherwise} \end{cases}
$$

## Define radial basis function (rbf)

G will be our node function. We make it evaluate vectors elementwise. The parameter c is the center of the rbf, and r scales the rbf

```
In[907]:= Clear[G]
       G[X_1] := Exp[-(\epsilon x)^2]
```
#### Create data set

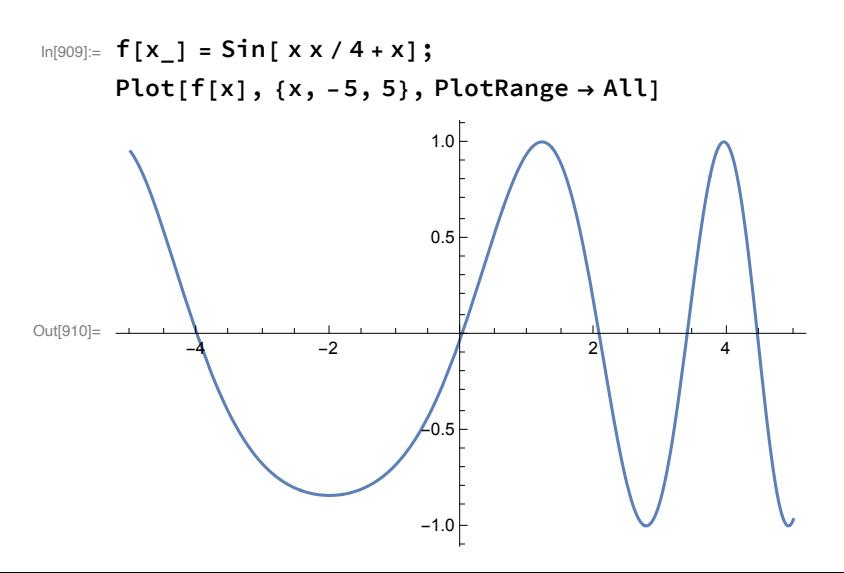

We shall interpolate this function using 11 uniformly distributed points in [-5,5]

```
In[911]:= {xmin, xmax} = {-5., 5.}; xpts = Range[-5, 5, 1];
     npts = Length[xpts];
     ypts = f /@ xpts; data = {xpts, ypts} // N // Transpose;
     ListPlot[data]
```
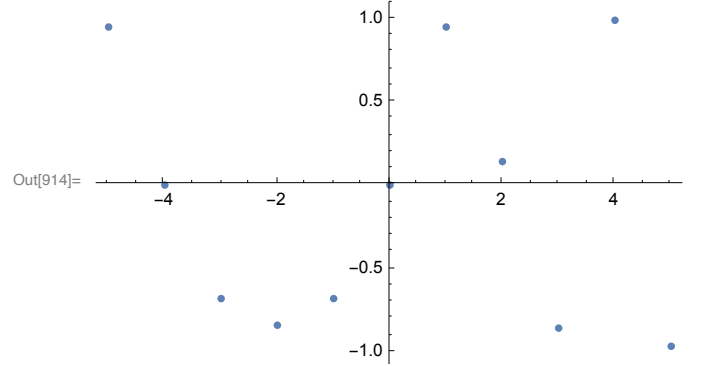

#### Define the model

Since we interpolate, the centers will be the data points. and the basis will be the rbfs with those centers

```
In[915]:= centers = xpts;
In[916]:= basis = Table[G[x - c], {c, centers}]
Out[916]= \left\{e^{-(5+x)^2\epsilon^2}, e^{-(4+x)^2\epsilon^2}, e^{-(3+x)^2\epsilon^2}, e^{-(2+x)^2\epsilon^2}, e^{-(1+x)^2\epsilon^2},\right\}e^{-x^2 e^2}, e^{-(-1+x)^2 e^2}, e^{-(-2+x)^2 e^2}, e^{-(-3+x)^2 e^2}, e^{-(-4+x)^2 e^2}, e^{-(-5+x)^2 e^2}
```
The model function will be a linearly weighted sum of the outputs of the rbfs

```
In[917]:= avec = Table[ai, {i, 1, npts}];
           model = avec.basis
Out[918]= e^{-(5+x)^2 \epsilon^2} a_1 + e^{-(4+x)^2 \epsilon^2} a_2 + e^{-(3+x)^2 \epsilon^2} a_3 + e^{-(2+x)^2 \epsilon^2} a_4 + e^{-(1+x)^2 \epsilon^2} a_5 + e^{-x^2 \epsilon^2} a_6 +e^{-(-1+x)^2 \epsilon^2} a_7 + e^{-(-2+x)^2 \epsilon^2} a_8 + e^{-(-3+x)^2 \epsilon^2} a_9 + e^{-(-4+x)^2 \epsilon^2} a_{10} + e^{-(-5+x)^2 \epsilon^2} a_{11}
```
Define the set of variables and make 1 the initial guess for all

```
In[919]:= vars = avec; init = vars - vars + 1;
     varsin = {vars, init} // Transpose;
```
## Interpolation

We shall interpolate. The number of data points equals the number of free parameters, *ai*. We have not chosen the tuning parameter. We will try three different values.

#### Fit our example:  $\epsilon = 1$

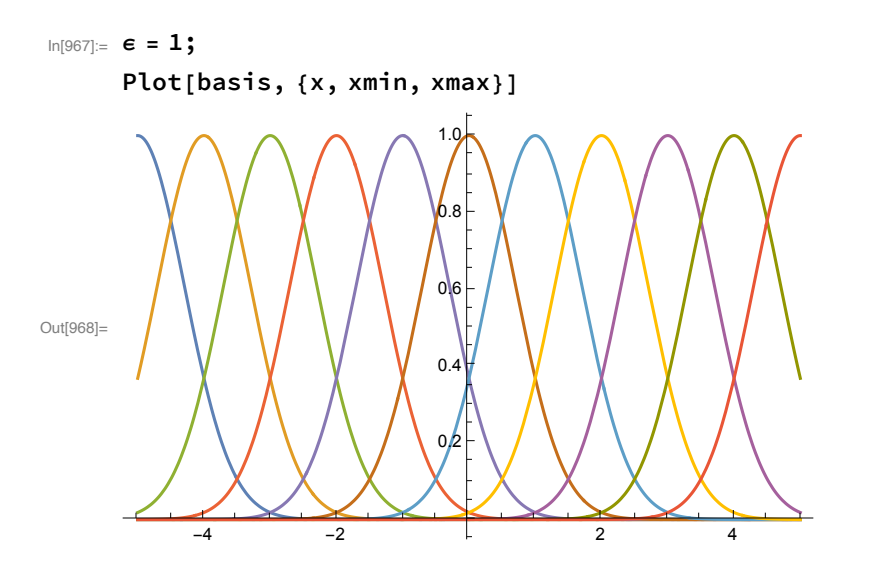

Compute the inner products of each pair to ascertain the covariance. Since all eigenvalues are close, these functions are relatively independent.

```
In[969]:= Table[NIntegrate[basis[[i]] × basis[[j]], {x, xmin, xmax}],
        {i, 1, npts}, {j, 1, npts}];
      Eigenvalues[
       %]
Out[970]= {3.01918, 2.68023, 2.19879, 1.6681, 1.17125,
       0.761839, 0.459511, 0.257726, 0.136445, 0.0734326, 0.0495276}
```
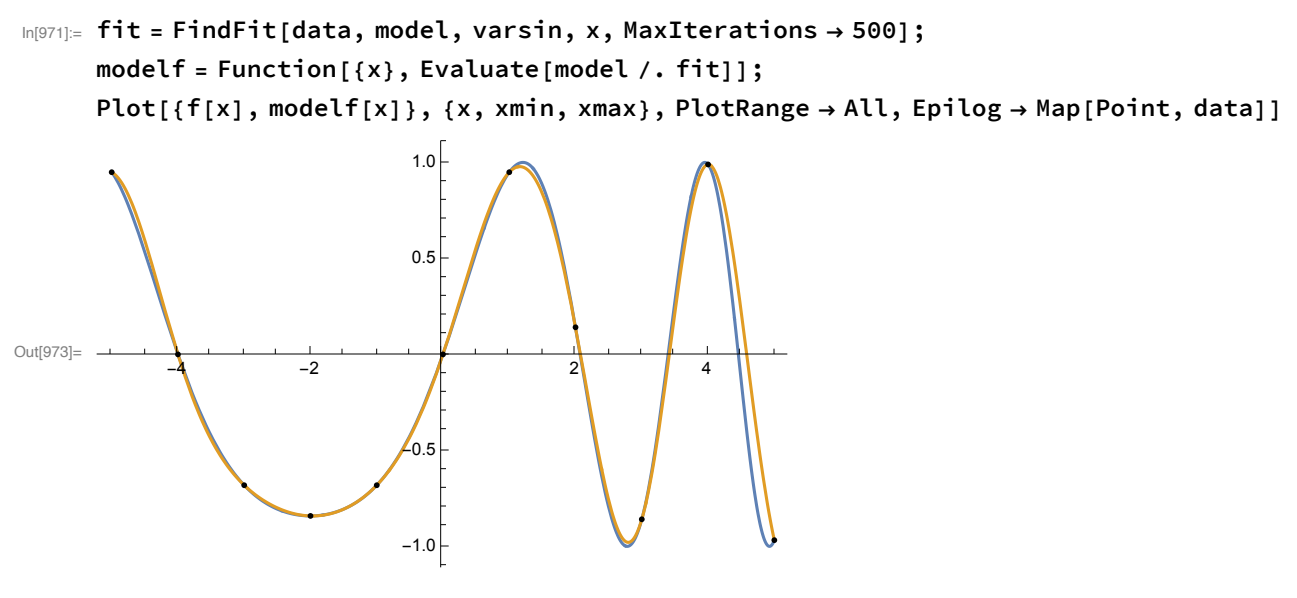

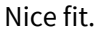

In[974]:= **NIntegrate(f[x] - modelf[x])2, {x, xmin, xmax}1/<sup>2</sup>** Out[974]= 0.286344

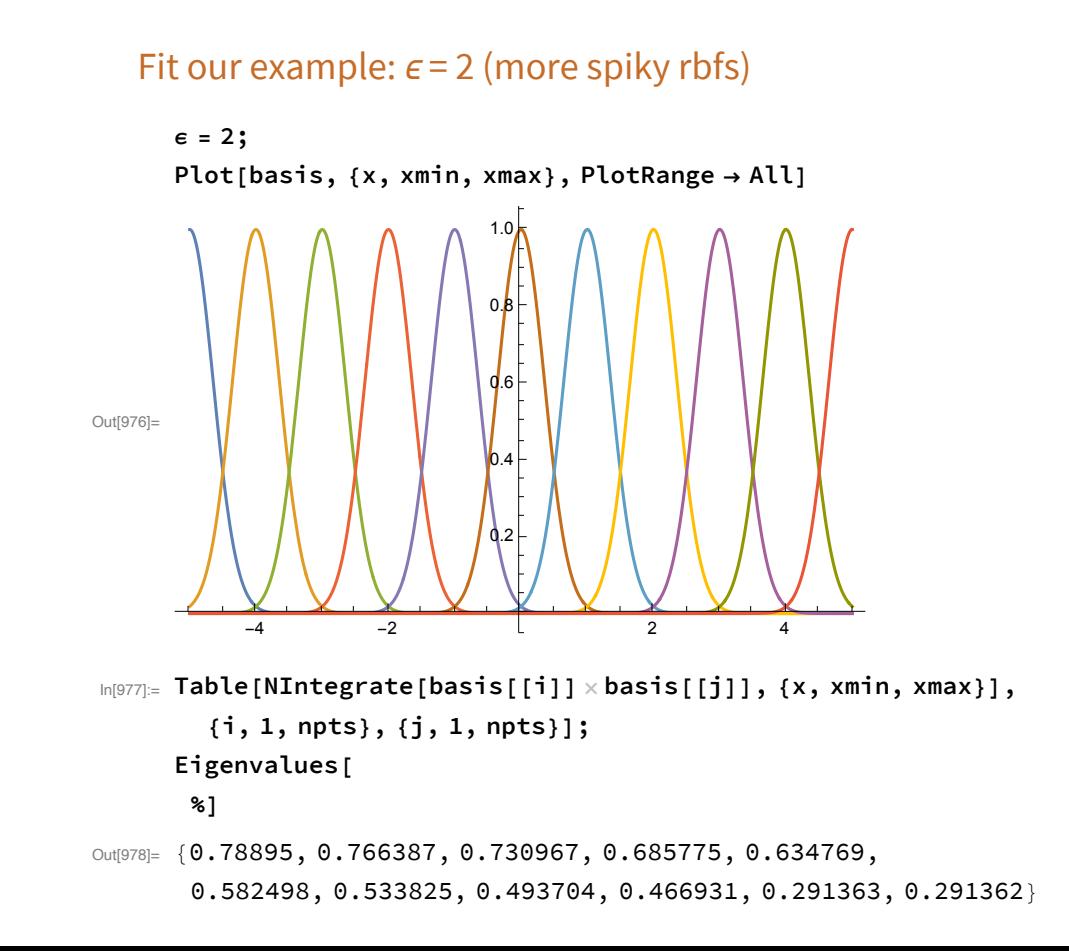

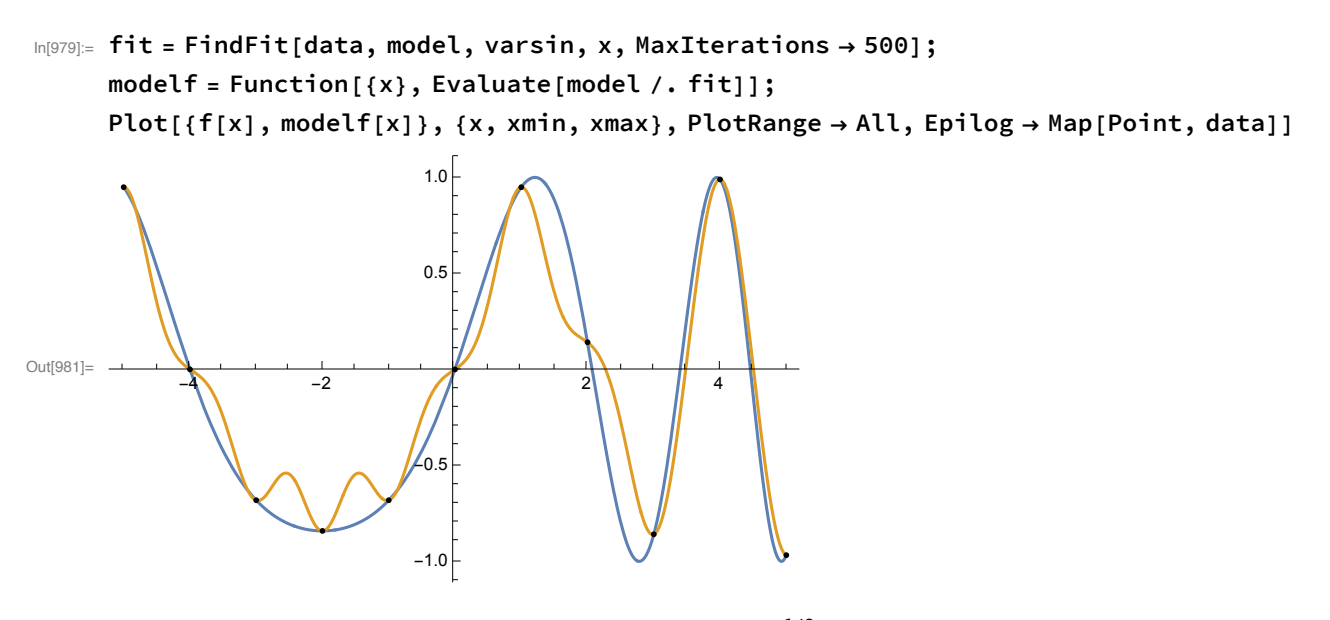

In[982]:= **NIntegrate(f[x] - modelf[x])2, {x, xmin, xmax}1/<sup>2</sup>** Out[982]= 0.629905

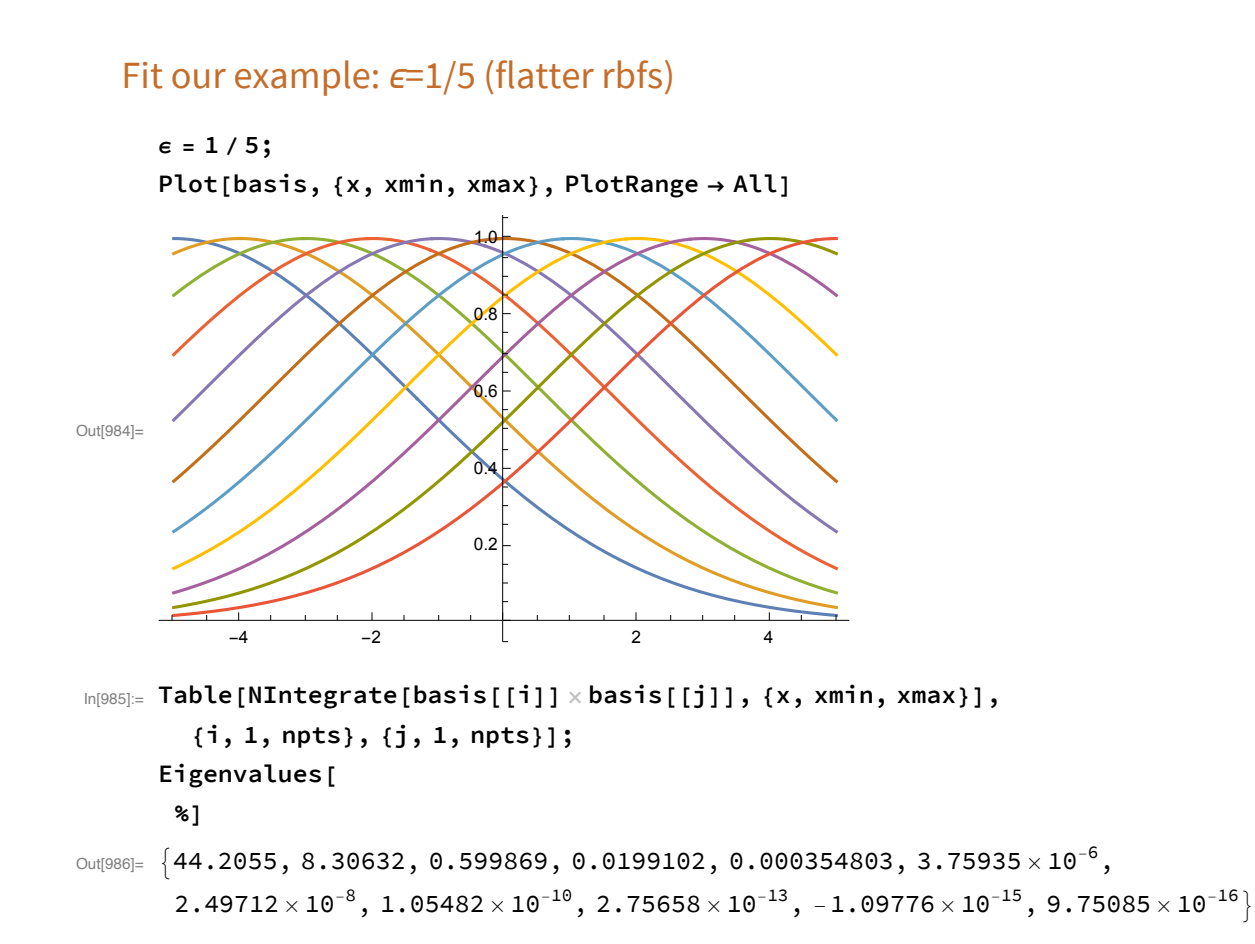

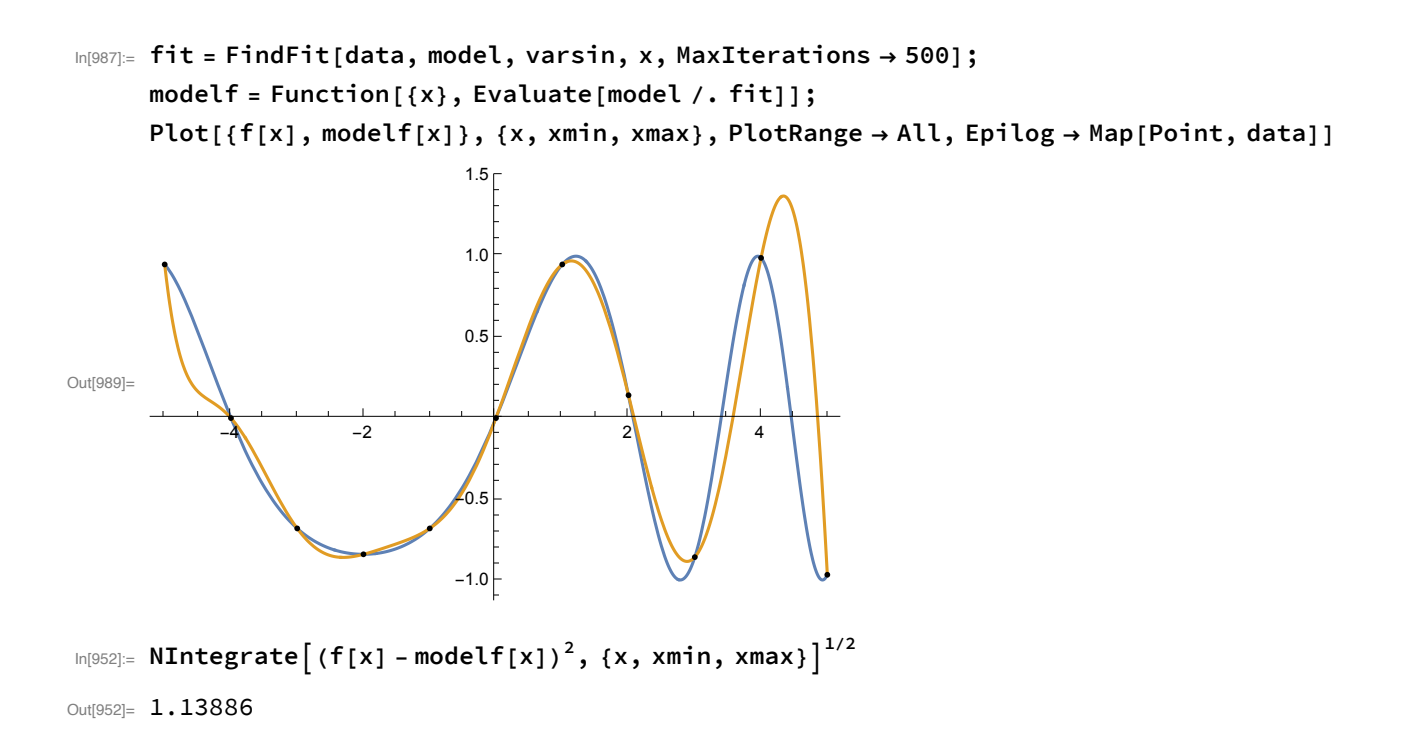

## **Comments**

RBFs are more useful in multiple dimensions, particularly when the data is scattered.

Each RBF represents a data point and interpolation allows us to approximate a function between the data points.

Choosing the tuning parameter is a matter of "art". One can try different values and then use out-ofsample information to choose a good value.

As the the size of data sets increases, the use of flatter RBFs is good EXCEPT for the ill-conditioning problems.